*Check that you have the record sheet for the right task.*

## **WORK PERFORMANCE 2007** VET COURSEWORK ASSESSMENT RECORD

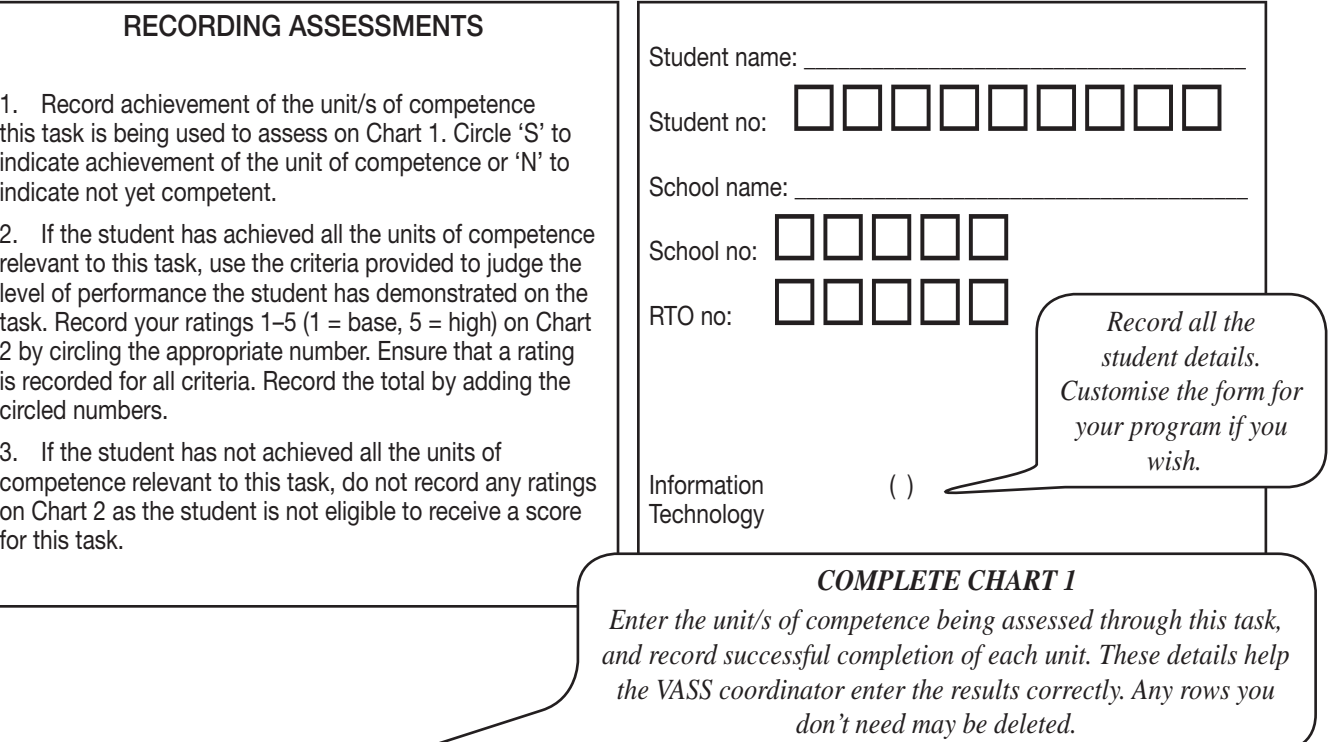

## **CHART 1: ACHIEVEMENT OF UNIT/S OF COMPETENCE**

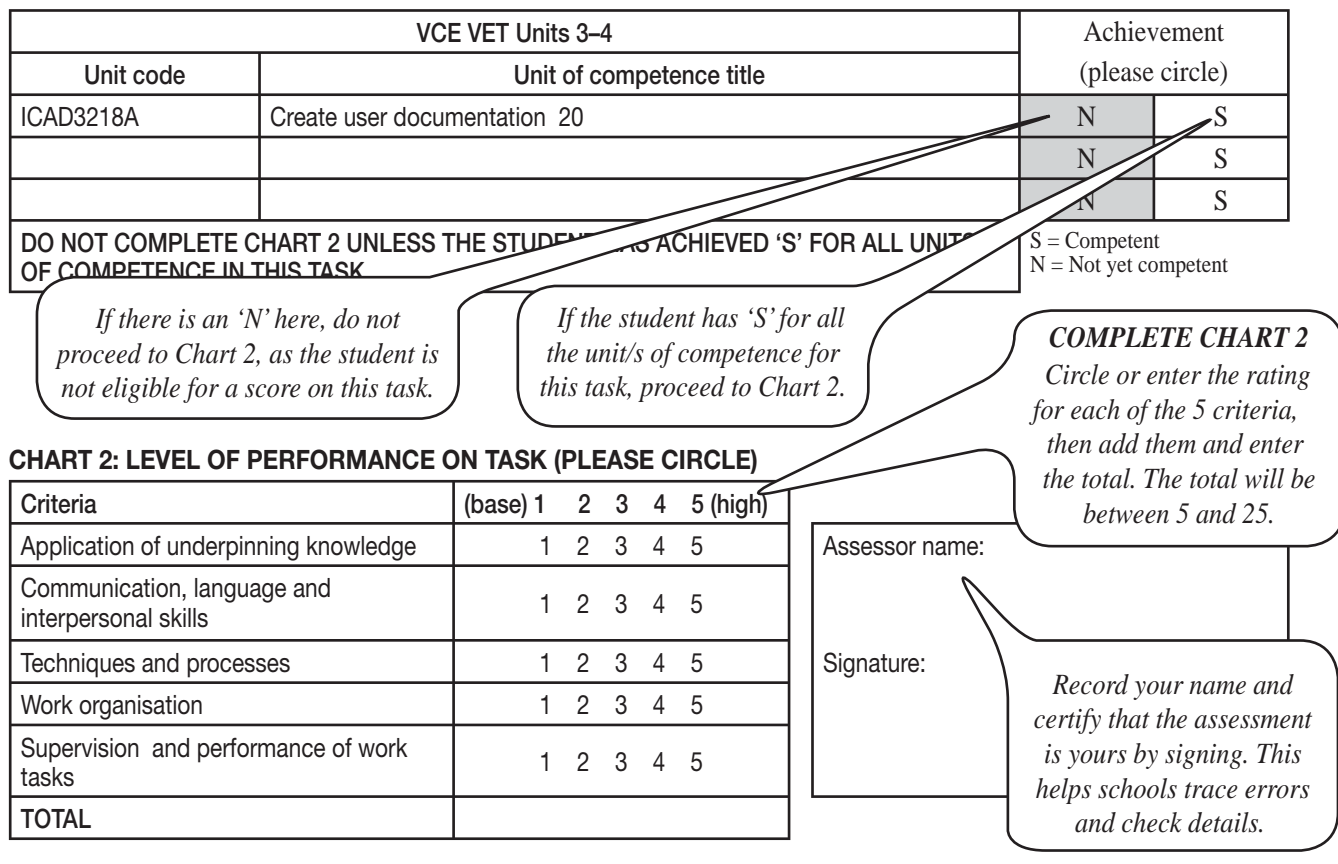